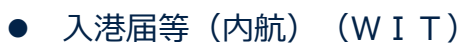

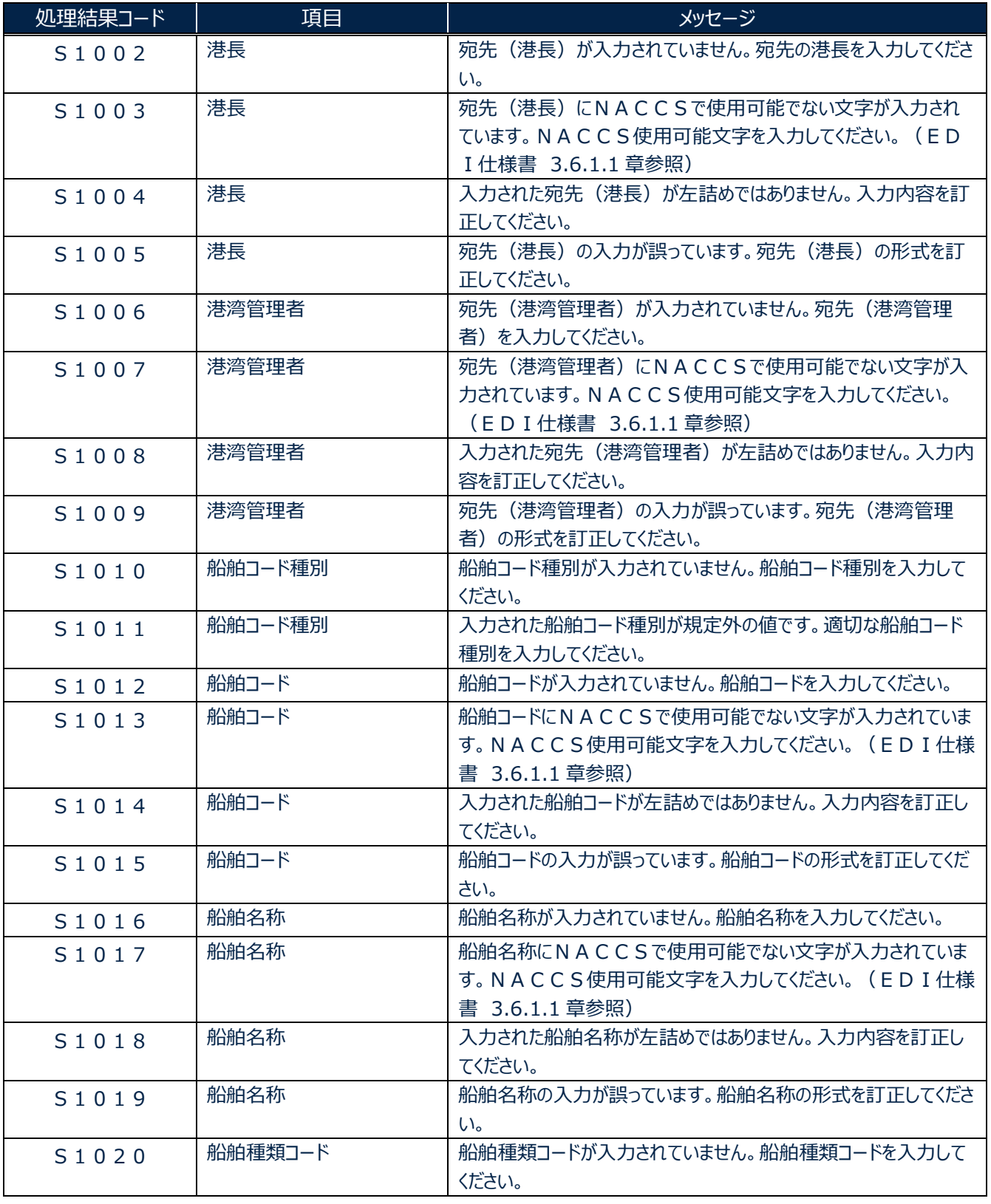

╲

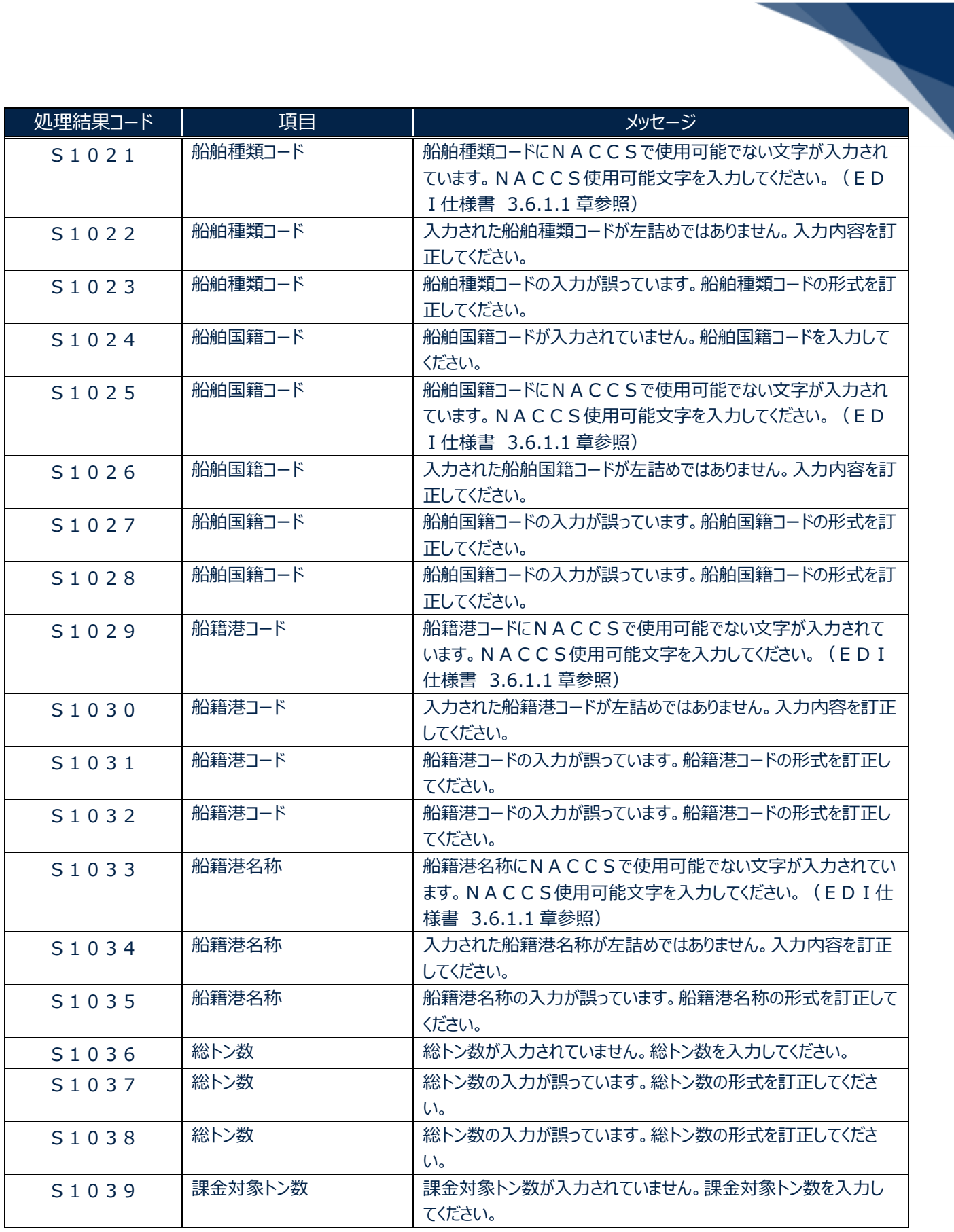

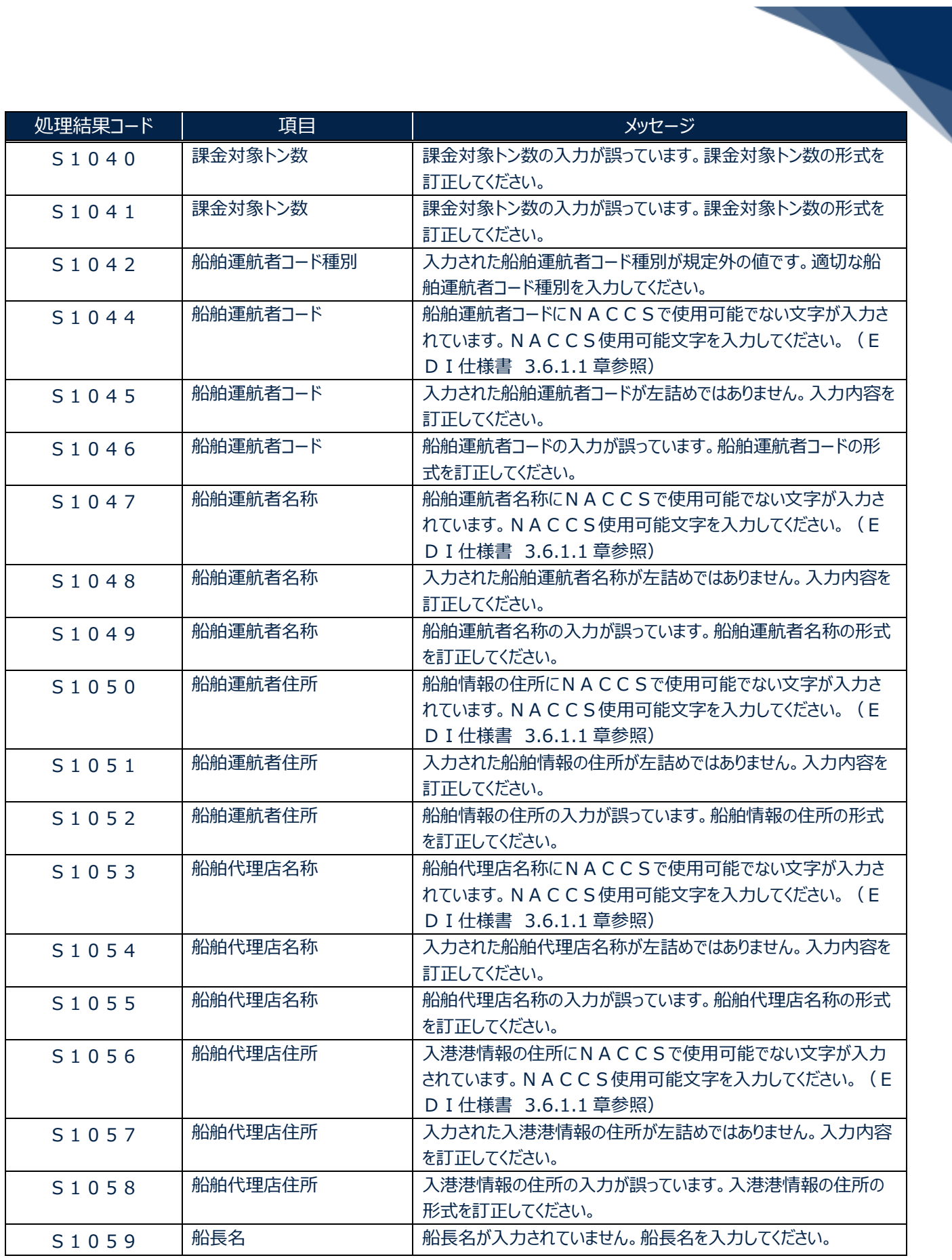

輸出入・港湾関連情報処理センター株式会社 3

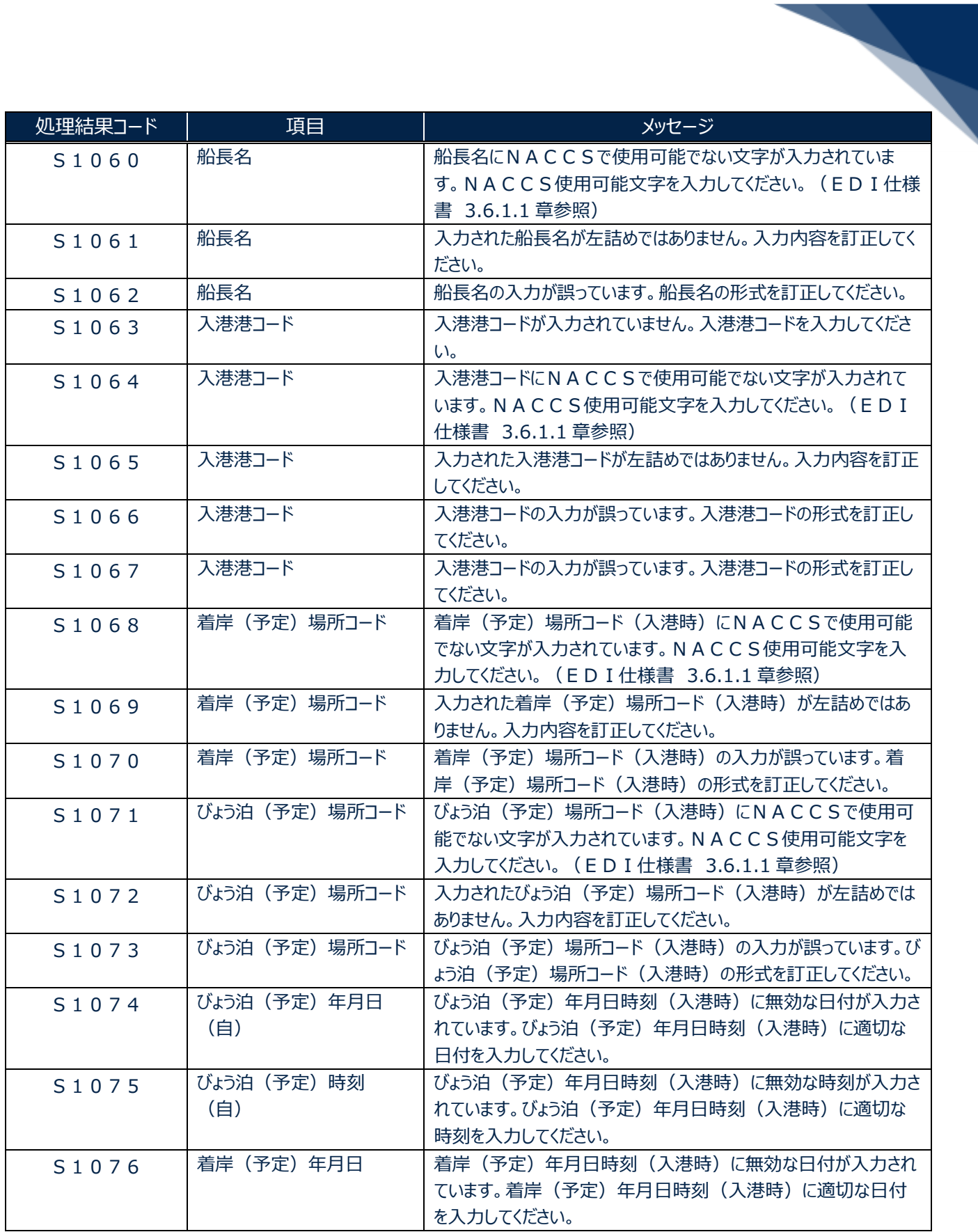

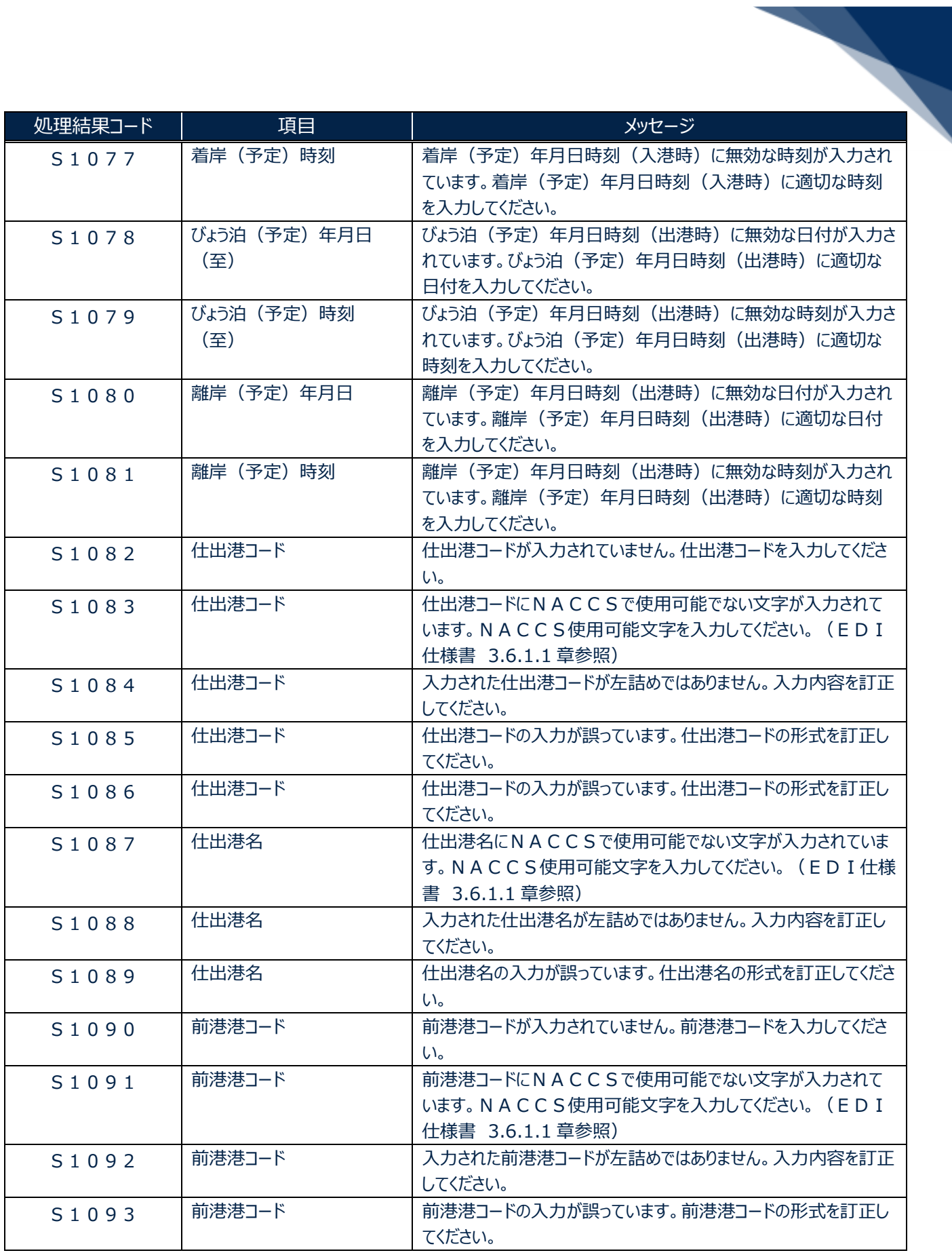

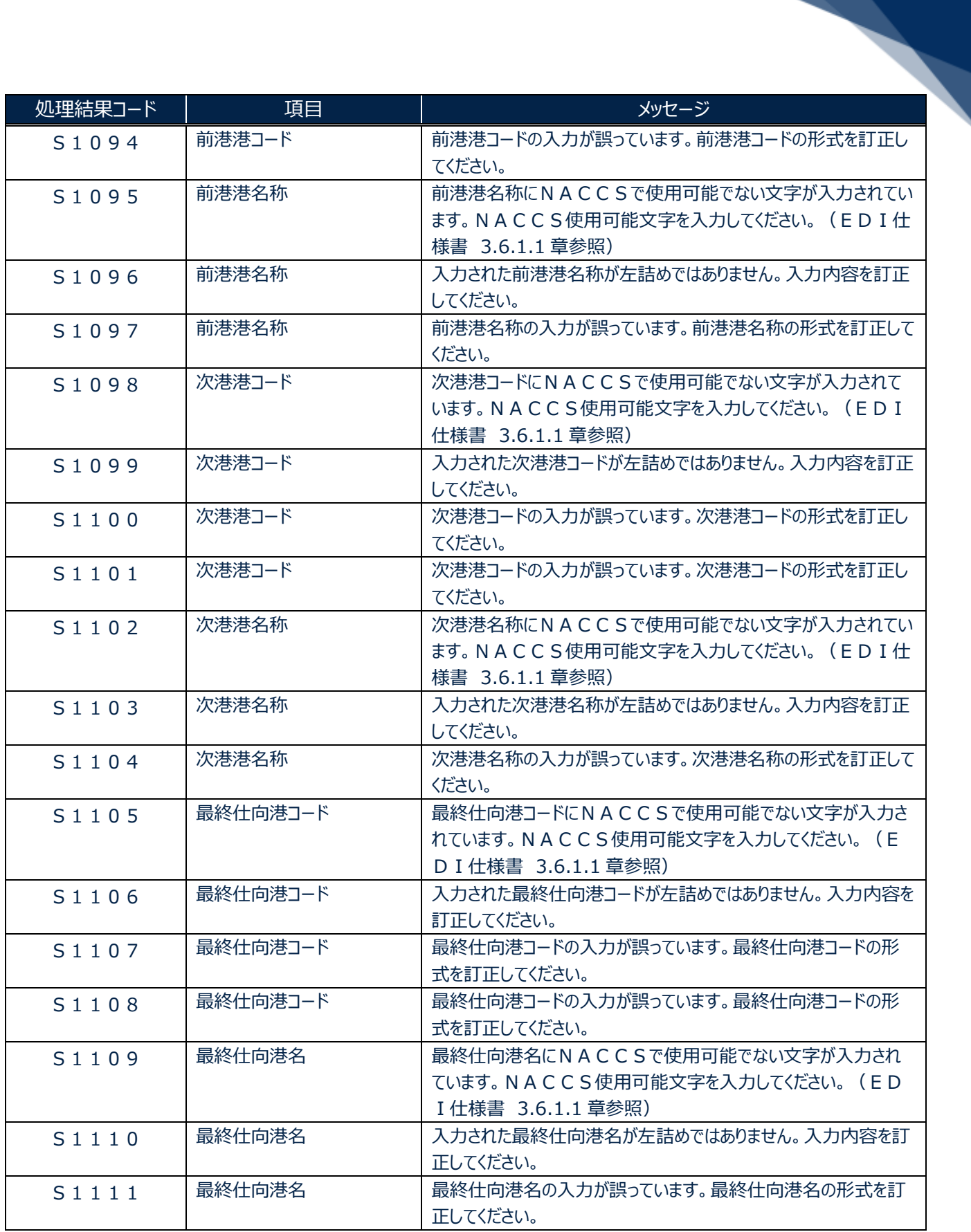

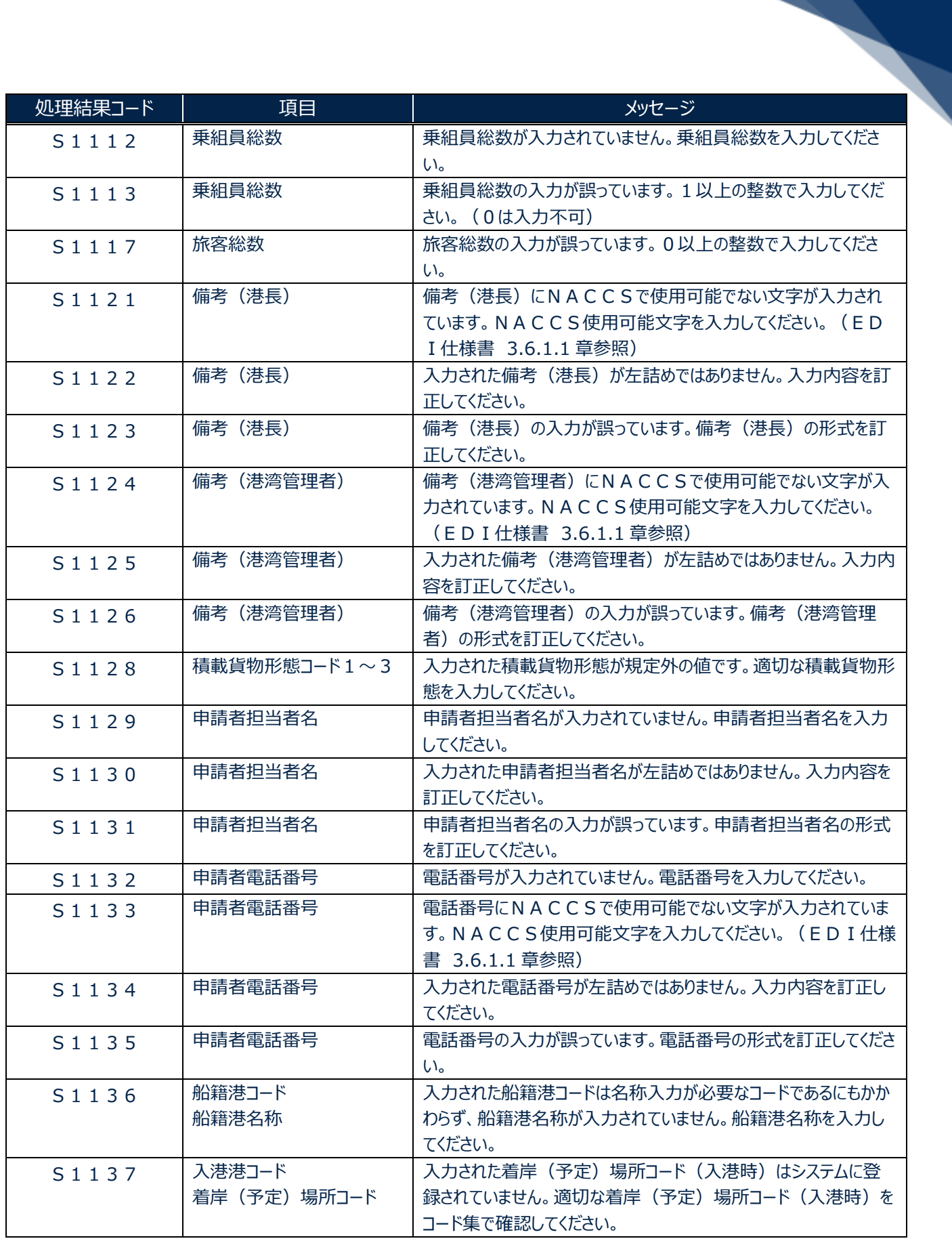

輸出入・港湾関連情報処理センター株式会社 7

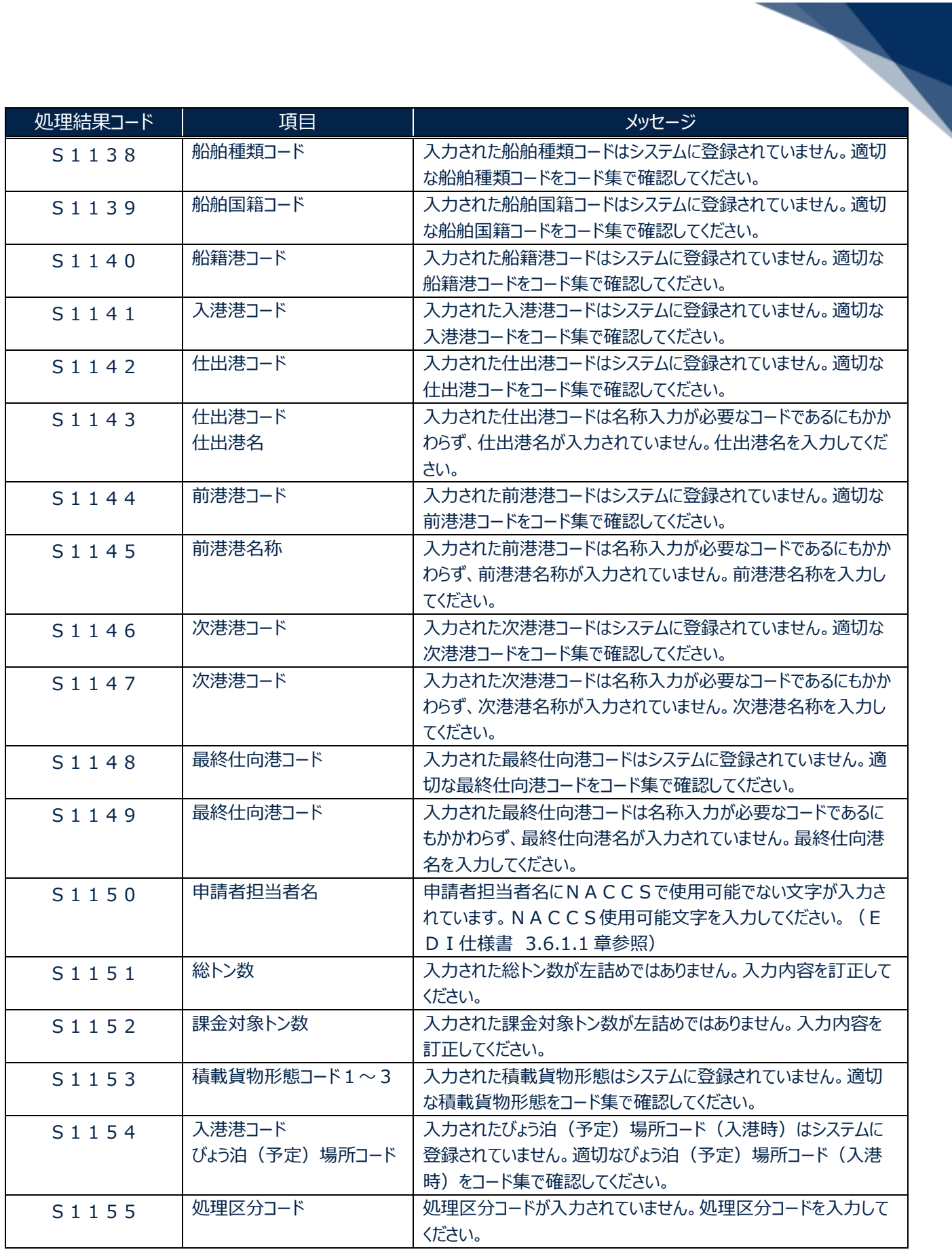

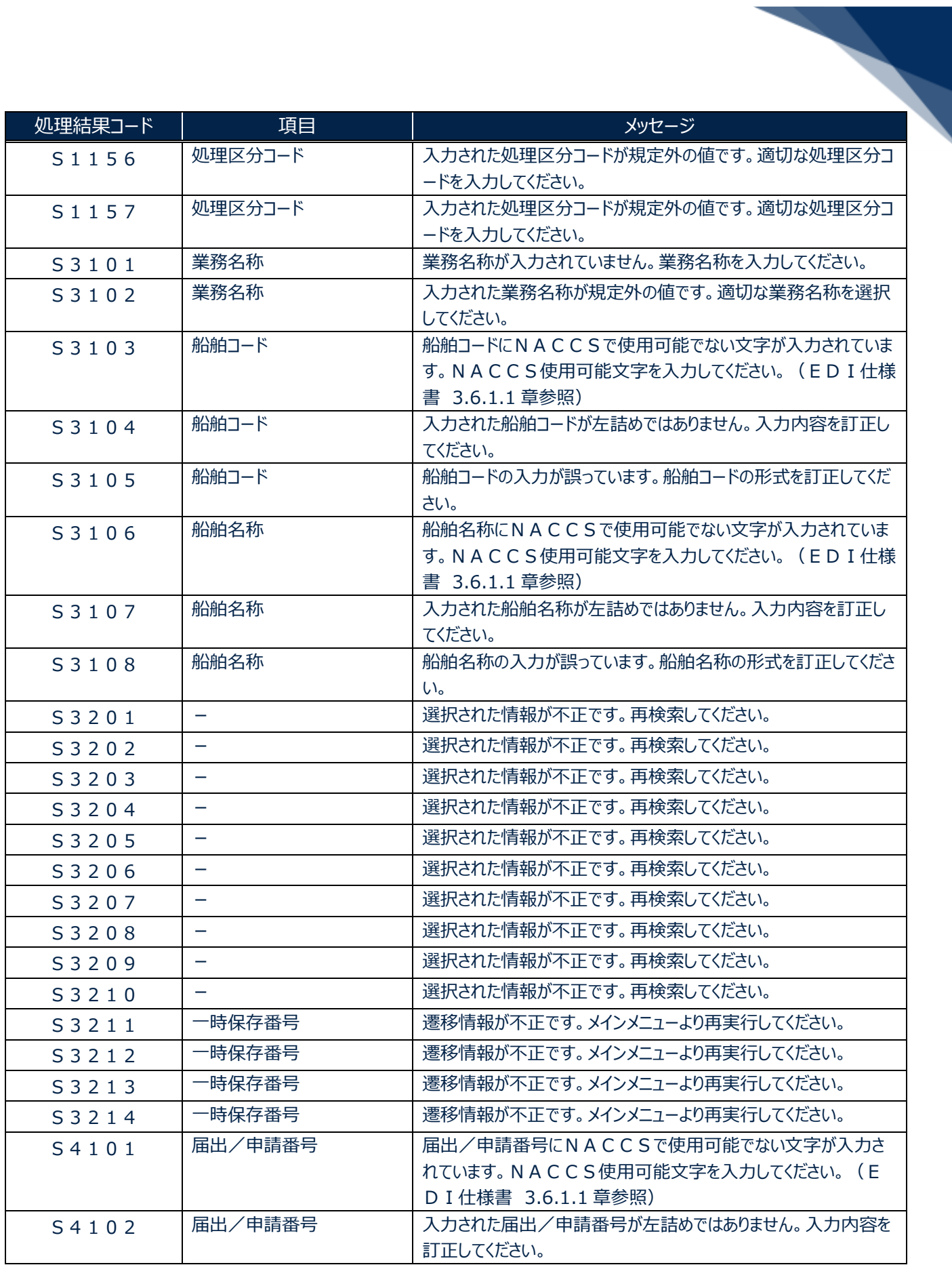

輸出入・港湾関連情報処理センター株式会社 9

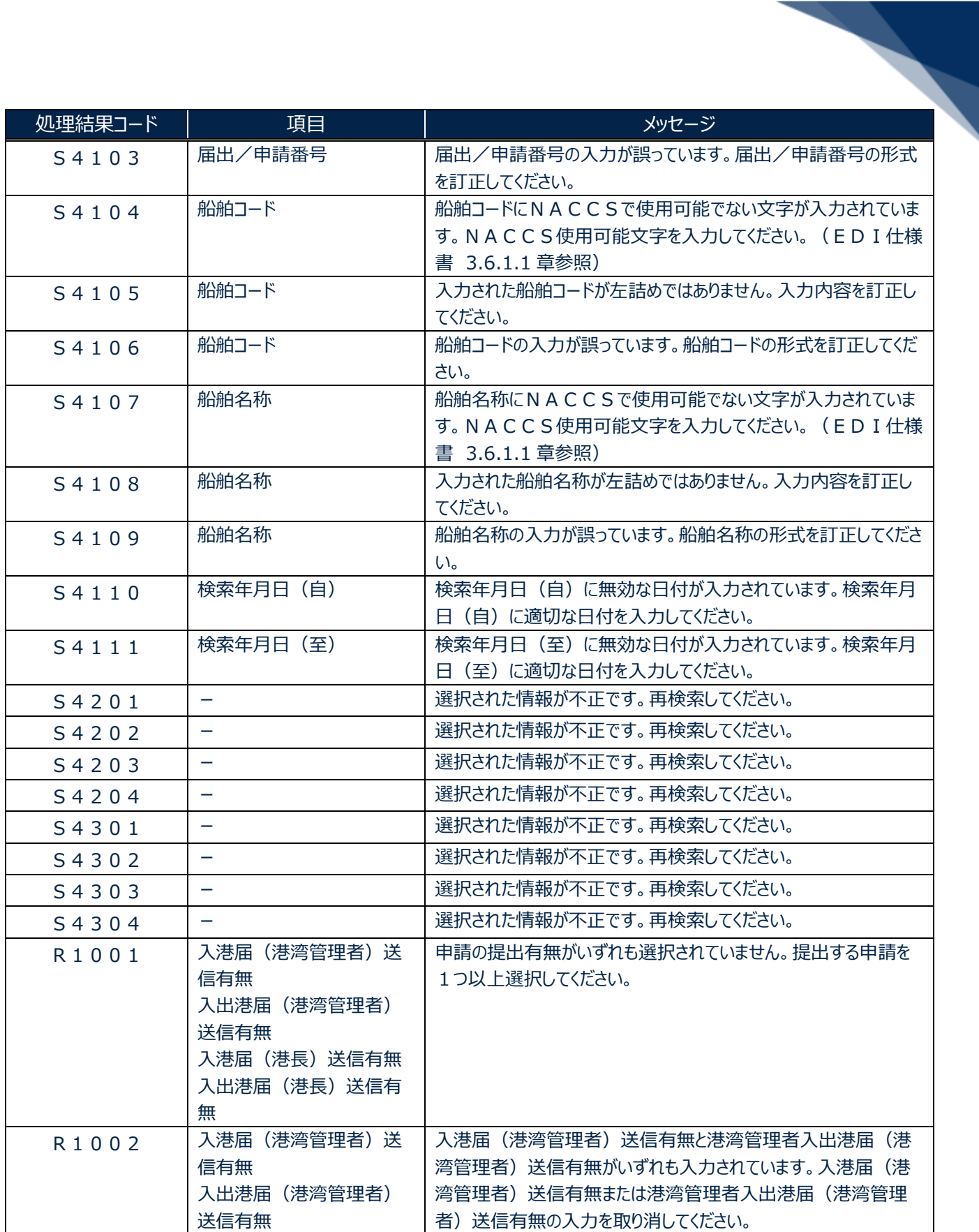

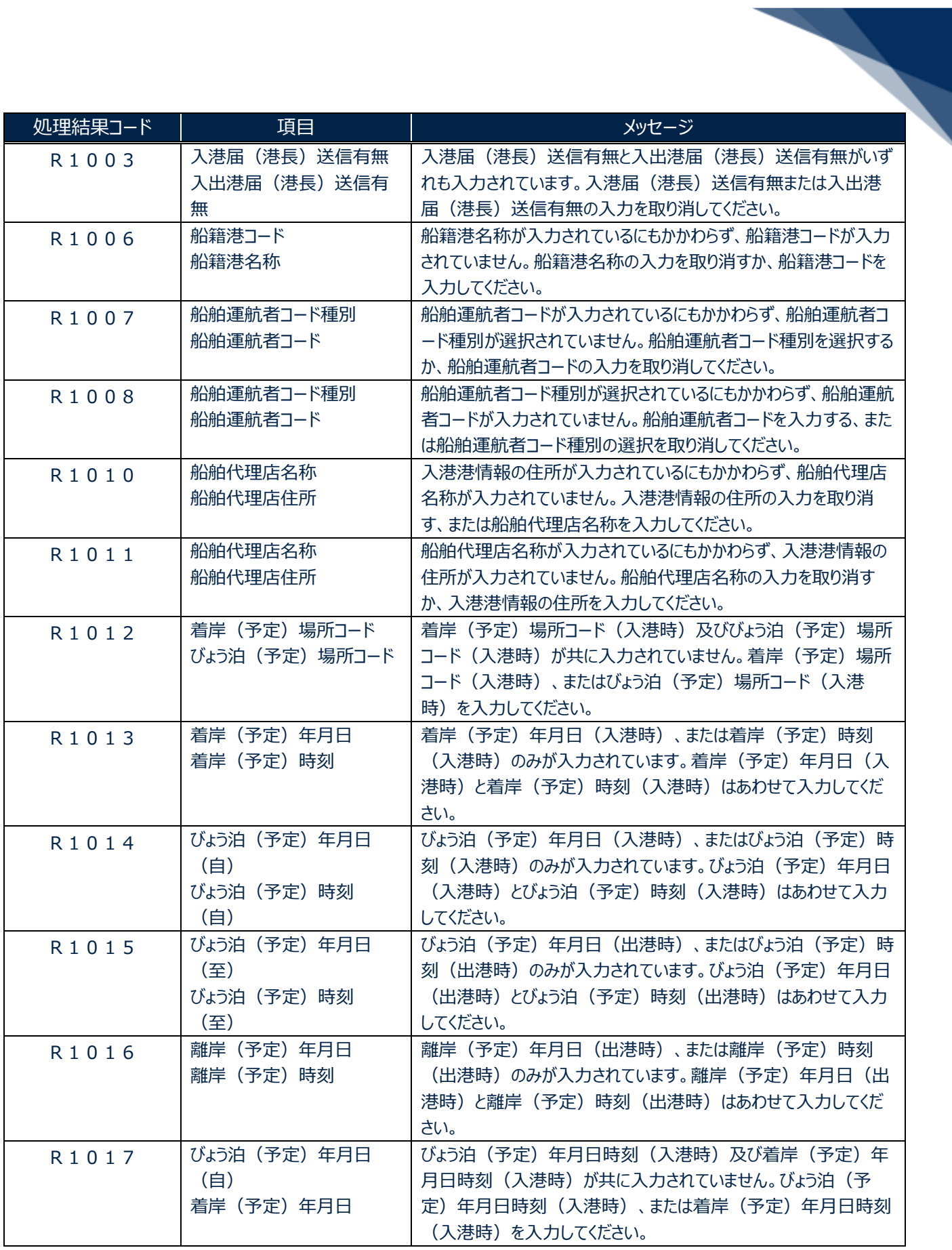

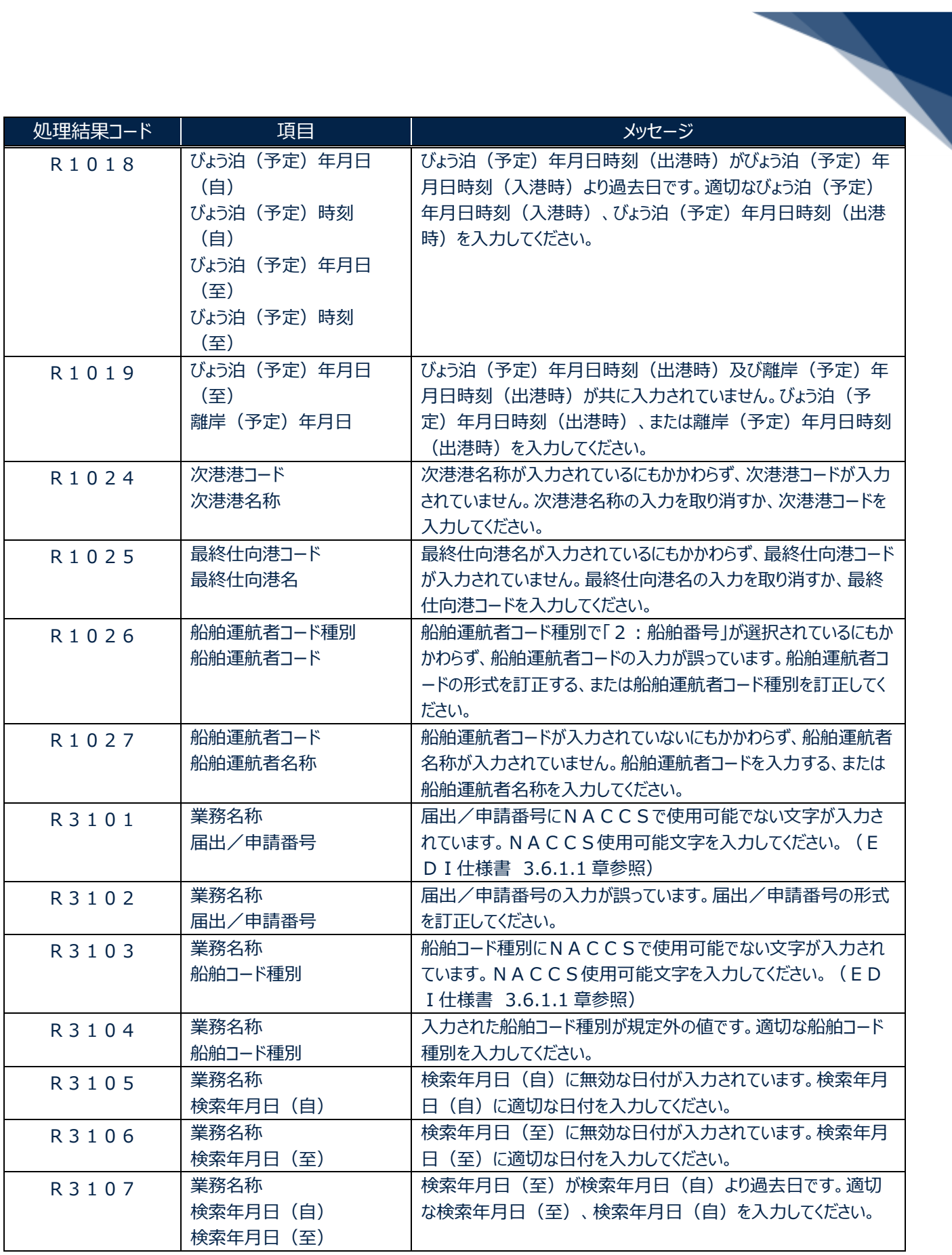

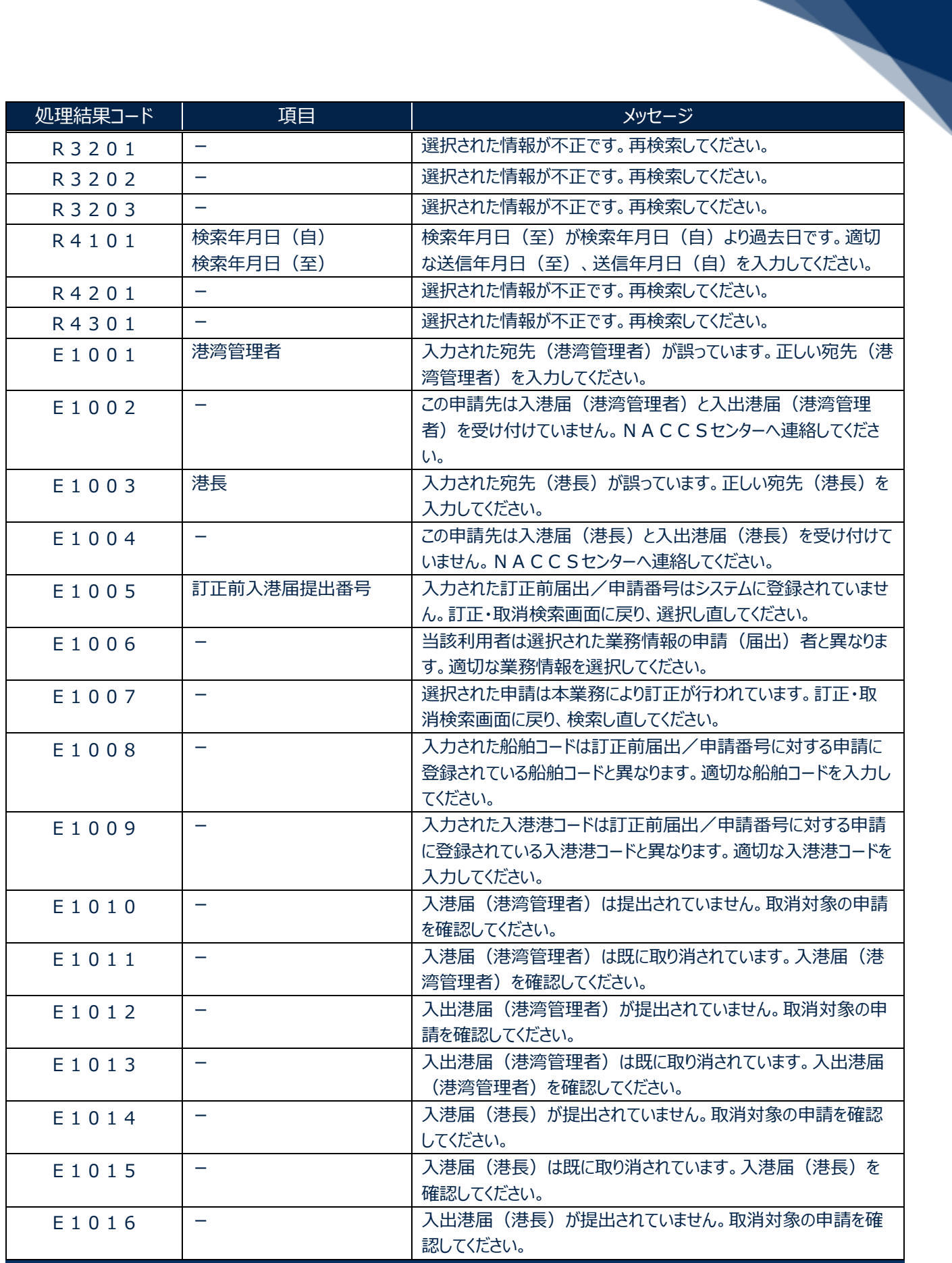

輸出入・港湾関連情報処理センター株式会社 まんしょう しょうしょう しゅうしょう しゅうしゅう しょうせい はんしょう

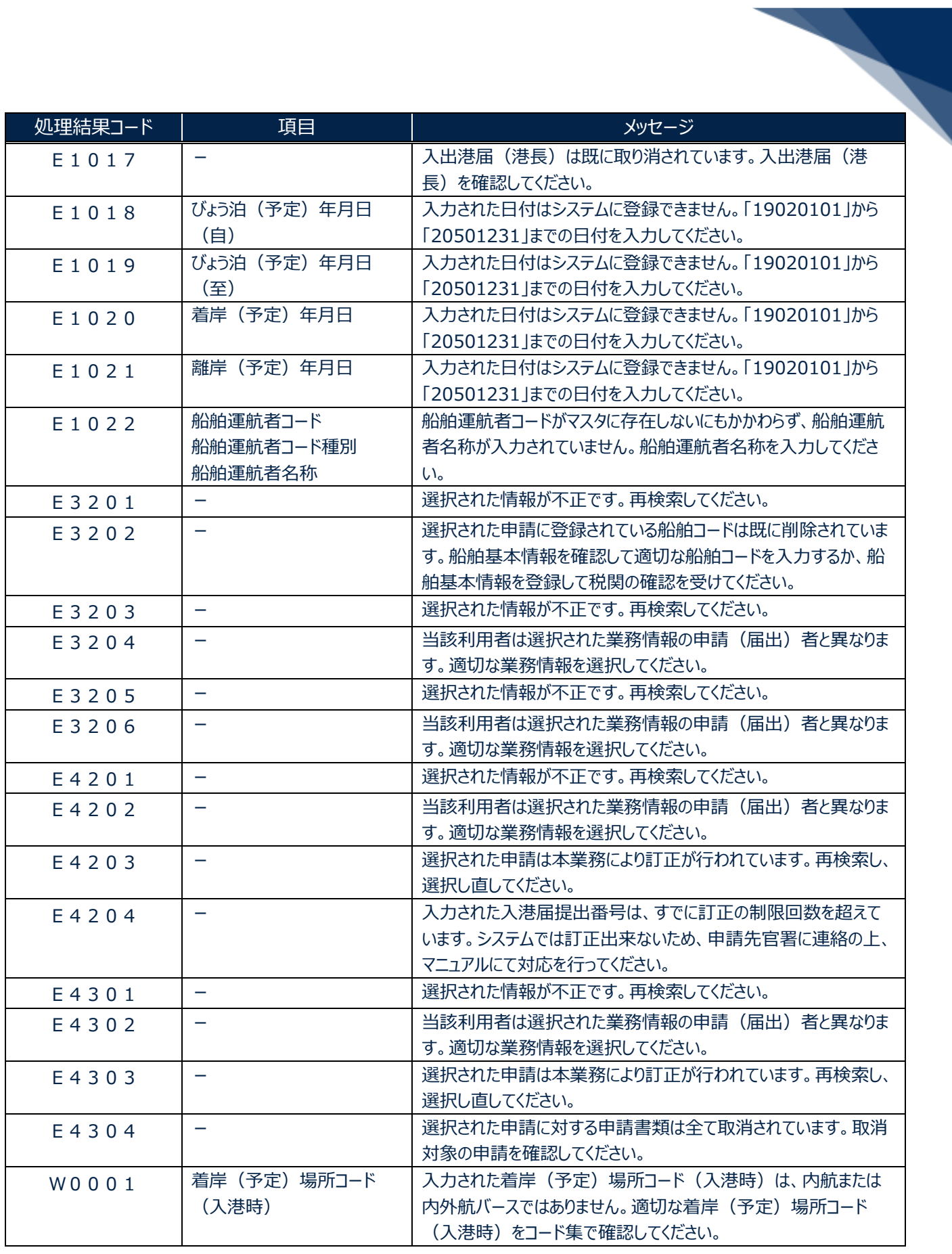